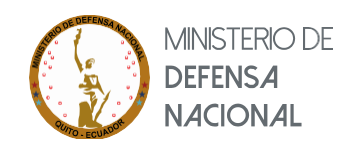

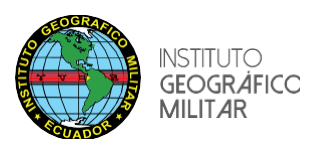

## **GESTION NORMALIZACIÓN**

## **INFORMATIVO**

Conforme el Art. 19 y Art. 20 del Reglamento a la Ley de Cartografía Nacional "ATRIBUCIONES", informa que al Ministerio de Defensa le corresponde exigir al interesado presente una solicitud escrita indicando el objetivo y motivos de sus actividades.

- 1. Realizar la denuncia del proyecto
- 2. Verificar si el área a ser supervisada se encuentra en áreas reservadas
- 3. En caso de que el área a ser supervisada se encuentre en áreas reservadas se debe realizar la solicitud de autorización al Ministerio de Defensa Nacional (MIDENA), indicando el objetivo y motivos de su actividad, en la que el solicitante debe adjuntar los siguientes documentos:
	- Adjudicación del proyecto
	- Información sobre los equipos: avión y/o helicóptero, cámara fotográfica, LIDAR u otros.
	- Datos del personal técnico (operadores y pilotos)
	- Plan de vuelo y área del proyecto en formato .shp

Adjuntar los documentos en digital a las siguientes direcciones: andrea.arias@geograficomilitar.gob.ec / gabriela.chiriboga@geograficomilitar.gob.ec

4. Solicitar cotización por medio de oficio dirigido a la máxima autoridad del IGM

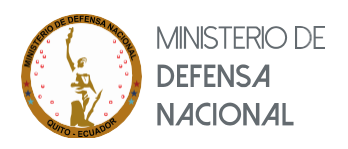

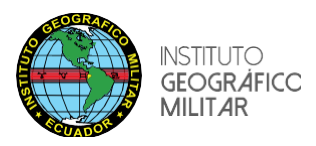

- 5. Aceptación de cotización por medio de oficio dirigido a la máxima autoridad del IGM
- 6. Pago de contrato
- 7. Firma de contrato
- 8. Solicitud de inicio del trabajo de supervisión de vuelo, con anticipación de 5 días laborables.

Adjuntar la información según checklist (formato IGM, se lo encuentra en la página del IGM), el mismo debe contener firmas de responsabilidad

Quito, diciembre 2022

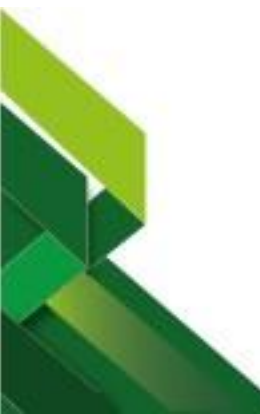